# MOST URGENT / TIME BOUND

### GOVERNMENT OF NATIONAL CAPITAL TERRITORY OF DELHI DIRECTORATE OF EDUCATION (PLANNING BRANCH) OLD PATRACHAR BLDG. TIMAR PUR, DELHI - 1100054

No.F DE 18-3(15)/Plg/ 2019-20/ 65-49-6554

Dated: 23/7/19

#### CIRCULAR

# Sub.: <u>Regarding Pre-Matric and Post-Matric Scholarship schemes for Minority</u> <u>students for the year 2019-20 (Centrally Sponsored Scheme) on National</u> Scholarship Portal (NSP).

Please find enclosed the guidelines dated 17-07-2019 of Ministry of Minority Affairs, Government of India circulated by the Department for the Welfare of SC/ST/OBC/Minorities, Government of NCT of Delhi regarding the above scholarship for students <u>(Annexure-A)</u>. In this connection the Ministry of Minority Affairs has indicated the following dates.

# Target Verification Timeline for 2019-20 (Annexure-B)

| Activities                                             | Date                           |
|--------------------------------------------------------|--------------------------------|
| Opening of Portal for submission of Pre-Matric         | 15 <sup>th</sup> July,2019     |
| and Post Matric scholarship application                |                                |
| Last date for Pre-Matric scholarship application       | 15 <sup>th</sup> October,2019  |
| Last date for Post-Matric scholarship application      | 31 <sup>st</sup> October, 2019 |
| Last date for first level verification for Pre-Matric  | 31 <sup>st</sup> October,2019  |
| scholarship application                                |                                |
| Last date for second level verification for Pre-       | 15 <sup>th</sup> November,2019 |
| Matric scholarship application                         |                                |
| Last date for first level verification for Post-Matric | 15 <sup>th</sup> November,2019 |
| scholarship application                                |                                |
| Last date for second level verification for Post-      | 30 <sup>th</sup> November,2019 |
| Matric scholarship application                         |                                |

Directions for the HOSs:-

1. In above said letter it was stated that existing email IDs and mobile numbers of all schools registered in NSP have been deactivated. Fresh procedure is laid down for registering the school on NSP 2.0.

2. School Nodal Officer will have to fill up an online form on the portal and get the printout authenticated in duplicate and get it signed by HOS and submit it to the District or State Nodal Officer. The process for registration of school is available in **Annexure-C**.

Contd.2/-

3. The District or State Nodal Officer of the scheme will verify credentials of school and reset his/her password .

### To, <u>All HoSs of Govt./Govt.Aided/Pvt. Schools</u>

(K K SATIJA) DEPUTY DIRECTOR (PLG)

No.F DE 18-3(15)/Plg/2019-20/6549-6554

Dated : 23/7/19

Copy to the following 'for information and necessary action :-

- 1. The Dy.Commissioner-III, O/o the Divisional Commissioner, Department of Revenue,GNCTD,5-Sham Nath Marg, Civil Lines, Delhi-110054
- 2. The PS to Secretary, Dte. of Education, Govt of NCT of Delhi, Old Sectt., Delhi-54.
- 3. The PS to Director, Dte. of Education, Govt of NCT of Delhi, Old Sectt., Delhi-54.
- The Deputy Director (Scholarship), Deptt. for the Welfare of SC/ST/OBC/Minorities, B Block, 2<sup>nd</sup> Floor, Vikas Bhawan, I P Estate, N Delhi-110002.
- 5. The DDEs (Districts/Zones)
- 6. OS (IT) with the request to upload the circular on Doe Website for Public/DDEs/HOSs.

1 Int Saty (KK SATIJA)

(K K SATIJA) DEPUTY DIRECTOR (PLG)

# No.8-4/2019-SS Government of India Ministry of Minority Affairs

11th Floor, Pt. Deendayal Antyodaya Bhawan, CGO Complex, Lodhi Road, New Delhi- 110003. Dated 17.07.2019.

То

# The Chief Secretary/Administrator

All State Governments/UT Administrations (Implementing Pre-Matric, Post-Matric and Merit-cum-Means based Scholarship Schemes for Minorities).

# Subject: State/UT/Community-wise Physical Allocation of Scholarships and Timeline Activities under the three Scholarship Schemes for minority communities for the year 2019-20- regarding.

Madam / Sir,

The Ministry of Minority Affairs implements three Scholarship Schemes viz. Pre-Matric, Post-Matric and Merit-cum-Means based Scholarship Schemes for the Minorities as Central Sector Schemes, with 100% Central funding. Under these Schemes, scholarships are awarded to the economically weaker and meritorious students from six centrally notified minority communities viz. Buddhist, Christian, Jain, Muslim, Sikh, and Zoroastrian (Parsis) pursuing studies in India in a Government or recognised private university/institute/ college/school.

2. The Central Government has decided to open the National Scholarship Portal (NSP) on 15<sup>th</sup> July, **2019**8 for the three Scholarship Schemes for 2019-20. Other timelines are as under:

|    | Opening of Portal for submission of Pre-Matric, Post-<br>Matric and Merit-cum-Mean based scholarship<br>application | 15 <sup>th</sup> July 2019      |
|----|----------------------------------------------------------------------------------------------------|---------------------------------|
| b. | Last date for Pre-Matric scholarship application                                                                    | 15th O L L DO                   |
| C. | Last date for making Post Matria                                                                                    | 15 <sup>th</sup> October 2019   |
|    | Last date for making Post-Matric and Merit-cum-Mean based scholarship application                                   | 31 <sup>st</sup> October, 2019  |
|    | Last date for first level verification for Pre-Matric scholarship application                                       | 31 <sup>st</sup> October, 2019  |
|    | Last date for second level verification for Pre-Matric scholarship application                                      | 15 <sup>th</sup> November, 2019 |
|    | Last date for first level verification for Post-Matric and Merit-Cum-Mean based scholarships application            | 15 <sup>th</sup> November, 2019 |
| g. | Last date for second level verification for Post-Matric<br>and Merit-Cum-Mean based scholarship application         | 30 <sup>th</sup> November, 2019 |

3. It is, thus, incumbent upon this Ministry to initiate the process of inviting online applications through the State Government/UT Administrations for the aforesaid Schemes, as per existing guidelines. The States/UTs should publicise the Schemes through advertisements in leading newspapers and other popular means in their respective State/UT to enable the minority students to avail the maximum benefits of these scholarship schemes. A copy of draft Advertisement for their use, as approved by MoMA is at Annex-IV. At the National level, Ministry of Minority Affairs will be issuing an advertisement.

4. The State-wise/Community-wise physical allocation (as per Census 2011) for Fresh Scholarship in respect of three Scholarship Schemes for the financial year 2019-20 shall be is 30 lakh, 5 lakh and 60,000 scholarships respectively. The States/UT-wise and Community-wise physical distribution of scholarships for above schemes is placed at Annex- I, II & III. As far as renewal applications are concerned, there is no target for them and all valid renewal applications are eligible for scholarship.

-2-

5. During 2019-20, the online implementation of the Pre-matric, Post-Matric and Merit-cum-Means based Scholarship Schemes shall be done through the National Scholarship Portal (NSP) of the Government of India, under URL <u>www.scholarships.gov.in</u>. A Mobile App-<u>National Scholarships (NSP)</u> has also been prepared for the same for use by all applicants in the remote/hilly areas. A link to the site is also made available in the website of this Ministry i.e. <u>www.minorityaffairs.gov.in</u>. Only Online applications under the Schemes will be accepted and no request for Offline applications will be entertained. The detailed guidelines of the three Scholarship Schemes and Frequently Asked Questions (FAQs) with the timelines is available on the National Scholarship Portal (NSP) as well.

6. In view of above, all State Governments/UT Administrations are requested to take the following actions, in addition to the actions as requested vide D.O. letter No. 8-3/2019-SS dated 5.07.2019, from Secretary (Minority Affairs), a copy of which is annexed:

- (i) All the Schemes need to be announced by the concerned State Government/UT Administration well in time, through advertisements in the leading vernacular language newspapers and local dailies and by using other suitable publicity media well in time.
- (ii) The advertisement will enable the minority students to avail the maximum benefits of scholarship schemes.
- (iii) All renewal applicants/students (applicants who have got scholarship during 2017-18) may apply by giving their existing Application ID.
- (iv) All Universities/Institutes/colleges/schools located in your State/UT may be advised to register themselves and their courses details on the NSP at the earliest so that their students can apply and they can verify such applications on the portal within the aforesaid timelines.
- (v) All Institutes/Schools that do not have valid AISHE/DISE codes have been deregistered. A provision has been made for their re-registration after obtaining valid AISHE/DISE code. States/UTs need to be proactive in reregistering such Institutes/Schools.
- (vi) Email IDs and mobile numbers of all Institutes/Schools registered/stored in NSP have been deactivated. District/State/UT Nodal officers, as the case may be, will verify credentials of the Institute/School Nodal Officer and reset his/her password through a well-defined procedure, wherein, the Institute/School Nodal Officer will fill up an online form on the Portal and get the printout authenticated in duplicate by his/her Head of the Institute/School and submit it to the District/State Nodal officer. On verification, District/State Nodal officer will activate the account of the Institute/School on the Portal using their login credentials.

District/State/UT Nodal officer will retain a copy of duly authenticated online form, received from the Institute/School and return the second copy to the Institute/School for their respective records. It will be the responsibility of the Institute/School to retain the copy received from District/State Nodal Officer and produce it to the appropriate authority on demand.

-3-

- (vii) All the three Scholarship Schemes are individual beneficiary oriented scheme being implemented by the Ministry of Minority Affairs and the whole scholarship is disbursed to the beneficiary under Direct Benefit Transfer (DBT) mode. In this regard it is stated that as per the Gazette Notification, issued with respect to these Schemes, under Section-7 of Aadhaar (Targeted Delivery of Financial and Other Subsidies, Benefits and Services) Act, 2016 (18 of 2016) on 21.04.2017 (copy enclosed at Annex-V), it will be necessary for the eligible applicants to provide Aadhaar number while applying for Scholarship and in case, an individual does not possess Aadhaar one can provide the details of alternative identification documents, as stated in the Gazette Notification, detailed below:
  - (a) if she or he has enrolled, her or his Aadhaar Enrolment ID slip; or a copy of her or his request made for Aadhaar enrolment, as specified in subparagraph (b) of paragraph 2; and
  - (b) Bank passbook with photograph; or (ii) Ration Card, or (iii) Permanent Account Number (PAN) Card issued by the Income Tax Department; or (iv) Passport; or (v) Certificate of identity having photo of such student issued by a Headmaster or Principal of School under official seal of the school; or (vi) Driving license issued by the Licensing Authority under the Motor Vehicles Act, 1988 (59 of 1988); or (vii) any other documents specified by the State Government or Union territory Administration. [Note: for Assam, Jammu & Kashmir and Meghalaya, the documents mentioned in para (b) shall only be required].
- All efforts may be made to adhere to the aforesaid timelines and resolve (viii) any technical issue that may crop up in the process of online submission, generation of merit lists and payment lots by coordinating with the NIC HQ or State NICs at the earliest.
- Please acknowledge the receipt of this letter. 7.

Yours faithfully,

nsingh

(Niva Singh) Joint Secretary to the Government of India Tel: 011-24364288

# Copy to :-

Joint Secretary (DBT) (Shri Saurabh Tiwary) 1. Cabinet Secretariat, 4th Floor, Shivaji Stadium, New Delhi. 2.

The Principal Secretaries/Secretaries In-charge Minority Welfare Department, All State Government/UT Administration

- Nodal Officer of States/UTs (Dealing with minority welfare Department). 3.
- NIC, MoMA for uploading in the website of the Ministry. 4.

**ANNEXURE - B** - 8-

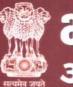

अल्पसंख्यक कार्य मंत्रालय

# छात्रवृत्ति की घोषणा : 2019-20 (मैट्रिक-पूर्व, मैट्रिकोत्तर और मेरिट-सह-साधन आधारित)

अल्पसंख्यक कार्य मंत्रालय (एमओएमए) वर्ष 2019-20 के लिए तीन छात्रवृत्ति योजनाओं अर्थात मैट्रिक-पूर्व, मैट्रिकोत्तर और मेरिट-सह-साधन आधारित छात्रवृत्ति के अंतर्गत छात्रवृत्तियों का लाभ लेने के लिए भारत सरकार द्वारा अधिसूचित छः अल्पसंख्यक समुदायों (जैन, बौद्ध, सिक्ख, पारसी, मुस्लिम, ईसाई) से संबंधित छात्रों को अवसर प्रदान करता है। मंत्रालय, भारत सरकार द्वारा दी गई उपर्युक्त छात्रवृत्तियों के लिए आवेदन आमंत्रित करता है।''

|                         | छात्रों द्वारा नई छात्रवृत्ति (पहली बार<br>आवेदक) तथा नवीकरण छात्रवृति<br>(वह आवेदक जिसने 2018-19 के<br>दौरान छात्रवृत्ति प्राप्त की) हेतु<br>ऑनलाइन आवेदन प्रस्तुत करने की<br>अंतिम तारीख                                                                                                    | मैट्रिक-पूर्व छात्रवृत्ति                                                                                | 15 अक्तूबर<br>2019                     |  |
|-------------------------|----------------------------------------------------------------------------------------------------|----------------------------------------------------------------------------------------------------|----------------------------------------|--|
| समय-साम                 |                                                                                                    | i. मैट्रिकोत्तर छात्रवृत्ति एवं<br>ii. मेरिट–सह–साधन आधारित छात्रवृति                                    | 31 अक्तूबर<br>2019                     |  |
| पात्रता                 | <ul> <li>आवेदक अधिसूचित अल्पसंख्यक समुदायों (जैन, बौद्ध, सिक्ख, पारसी, मुस्लिम, ईसाई) का विद्यार्थी हो ।</li> <li>वह भारत में सरकारी या निजी विश्वविद्यालयों/संस्थानों/महाविद्यालयों/विद्यालयों में अध्ययन कर रहा हो ।</li> <li>अध्ययन किया जा रहा पाठ्यक्रम न्यूनतम एक वर्ष की अवधि का हो ।</li> <li>आवेदक ने पिछले वार्षिक बोर्ड/कक्षा की परीक्षा में 50% अंक प्राप्त किए हों ।</li> </ul> |                                                                                                    |                                        |  |
|                         | आवेदकों के लिए<br>• आवेदकों को परामर्श दिया जाता है कि वे राष्ट्रीय छात्रवृत्ति पोर्टल वेबसाइट– www.scholarships.gov.in<br>(इस साइट का लिंक www.minorityaffairs.gov.in पर भी उपलब्ध है) या मोबाइल ऐप–National<br>Scholarship (NSP) पर छात्रवृत्ति योजनाओं में से किसी एक के लिए ऑनलाइन आवेदन करें।                                                                                           |                                                                                                    |                                        |  |
| निर्देश                 | <ul> <li>ऑनलाइन आवेदन भरने के लिए विस्तृत 'निर्देश' और 'बार–बार पूछे जाने वाले प्रश्न (एफएक्यू)' राष्ट्रीय छात्रवृत्ति पोर्टल के होम पेज पर उपलब्ध हैं।</li> <li>आवेदक को परामर्श दिया जाता है कि केवल वही बैंक खाता विवरण दें जो सक्रिय मोड में है या बैंक के निर्देशों के अनुसार हो ताकि छात्रवृत्ति का भुगतान विफल न हो।</li> </ul>                                                       |                                                                                                    |                                        |  |
|                         | विश्वविद्यालयों/संस्थानों/महाविद्यालयों/विद्यालयों के लिए<br>• सभी विश्वविद्यालयों/संस्थानों/महाविद्यालयों/विद्यालयों, जहां कोई अल्पसंख्यक छात्र पढ़ रहा है, को 15<br>जुलाई, 2019 तक राष्ट्रीय छात्रवृत्ति पोर्टल पर स्वयं को पंजीकृत करवाना चाहिए (यदि उन्होंने ऐसा पहले<br>नहीं किया है)।                                                                                                  |                                                                                                    |                                        |  |
| विष<br>समाधान हेल्पलाइन | स्तृत जानकारी के लिए <b>अल्पसंख्यक कार्य मंत्राल</b><br>१ (टोल फ्री) : <b>1800-11-2001</b> (समय सुबह 9:00                                                                                                    | <b>1य</b> की वेबसाइट <b>www.minorityaffairs.gov.ir</b><br>) बजे से सायं 5:30 बजे तक, सोमवार से शुक्रवार, | । पर जाएं ।<br>छुट्टी का दिन छोड़कर) । |  |

# Process for Registration of Institute and Institute Nodal Officers and validation by District/State Nodal Officers

# 1. Institute Registration Process

- a) The Institute/School/ITI shall possess a valid AISHE/DISE/NCVT/SCVT code, before registering on NSP. To know whether Institute/School/ITI is registered on NSP Portal or not, go to https://scholarships.gov.in and click on "Search Institute/School/ITI".
- b) The Institute/School/ITI, with valid AISHE/DISE/NCVT/SCVT code and not registered on NSP can request the District or State Nodal Officer, of any Scholarship scheme onboarded on NSP, to add it on NSP.
- c) The District or State Nodal Officer will search for the Institute based on AISHE/DISE/NCVT/SCVT code. In case the institute is not registered, the Nodal Officer can add it by providing the requisite details. The system generated User credentials and password will be sent on the mobile number provided.

# 2. Institute Nodal Officer: Registration process

- a) From Academic Year 2019-20 onwards, Institute logging in the first time will have to mandatorily fill the Institute Nodal Officer Registration Form.
- b) The Institute Nodal officer will login on NSP using the user credentials, and complete Institute Nodal Officer Registration Form by entering his/her details and uploading the identity document. The Institute Nodal officer after locking the form using the OTP received, will take the print, paste his/her photograph on the Form, get it attested by the Institute Head (Signature and Institute seal/stamp), will submit the physical form to the respective District or State Nodal officer of any scheme onboarded on NSP.
- c) The District or State Nodal Officer will verify the physical form and the details entered in system and approve/reject the Institute Nodal Officer Registration Form details on NSP using the option "Verify Institute Registration Form" under the Administration section in his login. The User credentials and new password will be sent to the registered mobile number of the Institute Nodal officer. The original physical copy of the form should be kept with District or State Nodal Officer and a duplicate copy is to be shared with Institute Nodal officer, who shall keep the same in Institute's records.
- d) The institute Nodal officer can login using the new User credentials, password and OTP received on his/her mobile number. The concerned officer can reset the password by clicking the "Forgot Password" on Institute Login page on NSP.
- e) For the cases of registration, where previous Institute Nodal has been transferred and has not provided the login credentials to the new Institute Nodal Officer, the new Institute Nodal Officer shall formally request District or State Nodal Officer to change the mobile number and send the login credentials to

# Process for Registration of Institute and Institute Nodal Officers and validation by District/State Nodal Officers

the new mobile number. The new Nodal Officer is responsible for updating the profile with his/her credentials.

f) In case the new Institute Nodal Officer has access to the previous Nodal Officer, the registered mobile number can be changed by existing Nodal Officer. The system asks for the OTP on previous mobile number and the new mobile number to be registered. The existing Nodal Officer is also primarily responsible for updating the profile with credentials of the new Nodal Officer.

# 3. <u>District/ State/ Ministry Nodal Officer: Adding / Verification of Institute(s)</u>

- a) The District/ State/ Ministry Nodal Officer reset the password of a registered Institute using the option "Reset Institute Login Password" under the Administration section in his/her profile. He/She shall search for the Institute using Institute Name or AISHE/DISE/NCVT/SCVT Code. He/She can select the Institute from the list displayed in search results, and click on reset the password. He/She also has the facility to change the mobile number of Institute Nodal Officer through this option, so that the OTP is received on the mobile number of current officer.
- b) The District/ State/ Ministry Nodal Officer can add new Institute using the option "Add Institute/School" under the Administration section in his/her profile. He/She shall search for the Institute using Institute Name or AISHE/DISE/NCVT/SCVT Code. If the Institute is already registered, the District/ State/ Ministry Nodal Officer can reset the password. If Institute is not registered, he/she can register the Institute and create User credentials of the Institute by providing details such as Institute Nodal Officer Name and Mobile number. The User credentials will be generated by the system and will be sent as an SMS to the provided mobile number. The Institute Nodal Officer can then proceed for the Institute Nodal Officer registration as per the process.
- c) The District/ State/ Ministry Nodal Officer shall ensure that the Institute Nodal Officer registration is approved on the NSP portal after physically verifying the certified Institute Registration form submitted by the Institute Nodal Officer, along with photograph and identity proof.